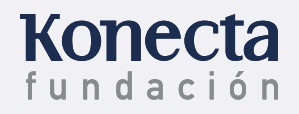

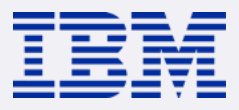

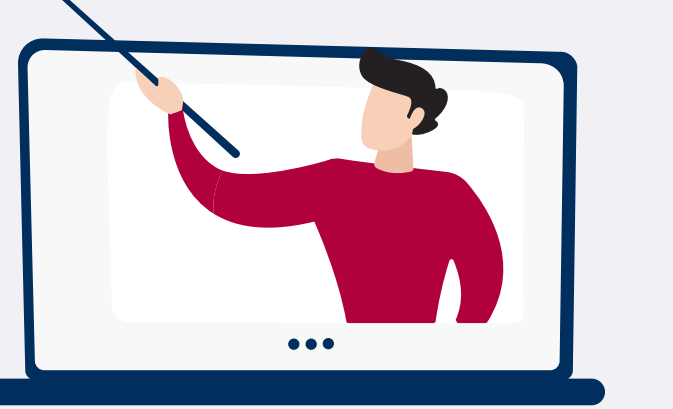

# **MANUAL DE ACCESO A LOS CURSOS**

**En la primera pantalla, debes registrarte a través de alguna de las opciones indicadas** (Google, Facebook, LinkedIn o IBM). Si no dispones de cuenta en ninguna de ellas, tendrás que darte de alta.

**¡Ya estás en la plataforma de IBM SkillBuild!**  Busca el itinerario 'Comunicación con clientes: soporte y gestión telefónica (Fundación Konecta)', donde te ofrecemos la posibilidad de escoger entre tres cursos diferentes.

Tienes que hacer al menos uno, pero, si estás interesado y quieres ampliar tus competencias laborales, puedes realizar los tres:

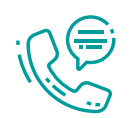

**Herramientas de Comunicación Efectiva por Teléfono Konecta Fundación** (duración 20 h.)

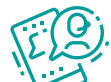

**Comunicación Persuasiva Konecta Fundación** (duración 20 h.)

**Aproximación Comercial Konecta Fundación** (duración 20 h.)

2

**Para acceder a cada curso, tendrás que pulsar sobre su correspondiente enlace.** 

### **CURSO 1 CURSO 2 CURSO 2 CURSO 3 CURSO 3**

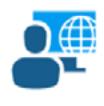

eLearning Aproximación Comercial **Fundación Konecta** 20 horas

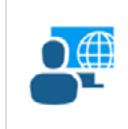

Comunicación Persuasiva **| Fundación Konecta** 20 horas

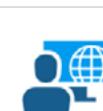

 $\cdot$ 

el earning Herramientas de Comunicación Efectiva... 20 horas

 $\blacksquare$  En curso

eLearning

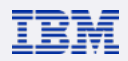

**En la siguiente pantalla, verás un resumen de los objetivos y contenidos de la formación seleccionada.** Para comenzar el curso, tendrás que pulsar sobre "Ir a esta actividad".

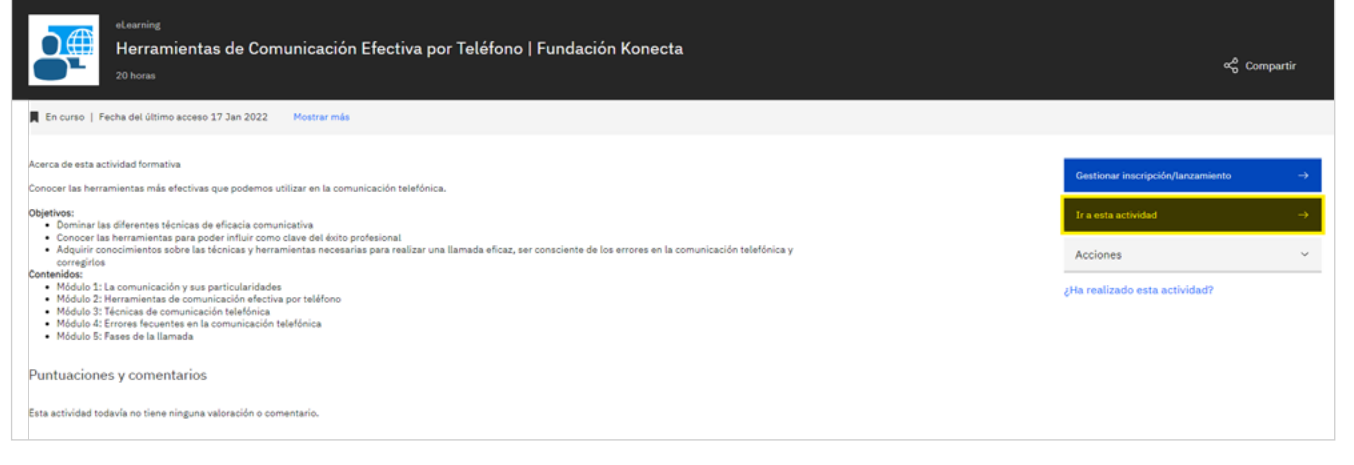

 $\overline{\mathbf{6}}$ 

5

## **Acepta la política del sitio haciendo click en "Agree".**

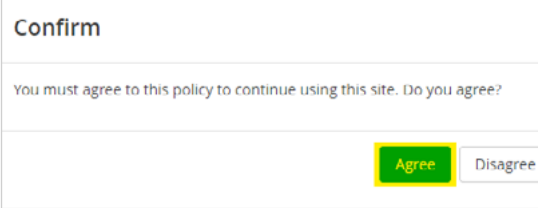

**Ya podrás ver los contenidos del curso, está dividido en módulos que deberás ir completando con su correspondiente examen.** Es importante que configures los elementos emergentes para poder ver los contenidos del curso (adjuntamos también un pequeño manual sobre cómo hacerlo en diferentes navegadores para

que no suponga un problema).

**Si la página tarda un poco en cargar ¡no te preocupes!** Espera a que salga la pantalla de acceso y pulsa "Acceso".

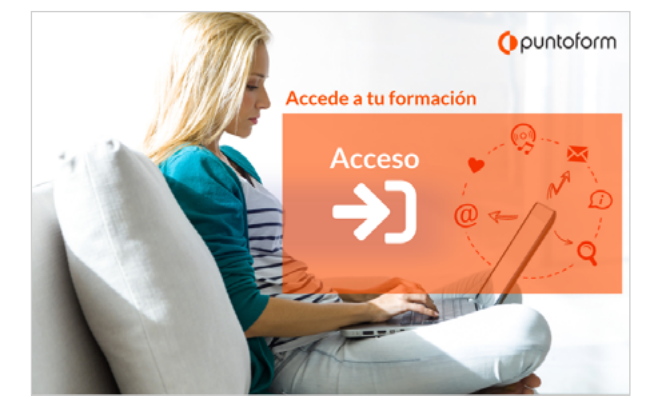

8

**Te recomendamos que completes todos los apartados del curso en el orden en el que se presentan,** para que te resulte más sencillo realizar toda la formación.

## **¡DISFRUTA APRENDIENDO!**